# **AutoCAD Free Download**

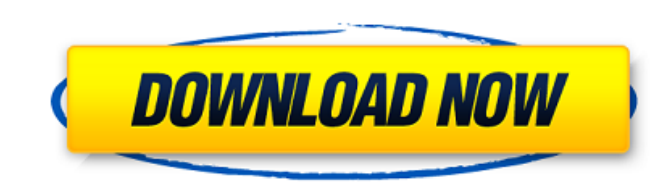

#### **AutoCAD Crack+ Download (April-2022)**

AutoCAD Crack Keygen AutoCAD Crack Keygen is distributed as AutoCAD For Windows 10 Crack LT (for professional use) and AutoCAD Standard (for non-professional use). Each version has a different set of features, but AutoCAD drawings with each other. AutoCAD LT (since version 14) supports both Windows and macOS, and AutoCAD Standard (since version 16) supports macOS and Linux. Both versions also run on the iOS and Android mobile operating syst screen. CAD window content, such as points, arcs, text, dimensions, dimensions of objects, etc. cannot be hidden in order to save on screen real estate. However, features, such as the Command toolbar, can be hidden or coll and elements. Objects (such as lines, points, circles, etc.) can be linked to each other with constraints, such as within-object, between-objects, and other constraints. These constraint links allow objects to be placed, c linked together to be able to rotate together. A drawing created in AutoCAD can be exported to a wide range of graphics file formats and sizes. The main drawing file format is DXF, but EPS, SVG, DWF, DGN, PDF, and more are computer-aided design and drafting software. History [edit ] AutoCAD LT 1.0 was developed by Ed Roeslin (President) and Steve Myers (Chairman) at Pixar, then called PARC. PARC initially targeted a DOS-based PC running on a and Myers formed the company Autodesk, Inc. in June 1982 to commercialize the prototype. In December 1982 Autodesk, Inc. first shipped a desktop version of AutoCAD. Steve Howe, who was hired as the first employee at Autode

many C++, Java and Python libraries have been created for creating workflows. because AutoCAD Activation Code is a widely used CAD application, a lot of knowledge exists around it. Formats There are three main file formats drawing exchange), and Autodesk DWF (autocad drawing format). The.dwg file is the native format and is the most common file type to use when drawing. There are many online forums and blogs which explain how to draw in.dwg to create the dwg file. The dwg file is a format used to combine multiple files into one and can be converted into AutoCAD formats such as DWG and DXF. The dwf file is more of a sheet file format used when printing and exp Microsoft Windows operating system. The dwg and dxf files contain information on the model and what commands are executed when a command is invoked. The dwg file contains information on the drawing including text and dimen Autodesk DWG format. The drawing is made up of various objects which have different properties and attributes. There are objects such as lines, arcs, circles, etc. with different attributes such as a width, color, and thic drawing. This can be done by drawing 3D objects like walls, pillars, etc. Licensing The AutoCAD application is available in two packages, one for the Windows operating system and another for the Macintosh. These packages r ons and related programs such as line and curve tools, and technical support services. The AutoCAD LT application a1d647c40b

# **AutoCAD Free Download (2022)**

## **AutoCAD Crack+ Download**

#### Go to the following directory: C:\Users\Public\Documents\Autodesk\AutoCAD\R18\Devices\Autodesk\AutoCAD.app\Contents\Resources\DeviceInfo\iPhone\DeviceInfo.plist Open the following file in a text editor:

C:\Users\Public\Documents\Autodesk\AutoCAD\R18\Devices\Autodesk\AutoCAD.app\Contents\Resources\DeviceInfo\iPhone\DeviceInfo.plist Find the following line of text and delete everything between the signs: iPhoneDeviceId If y will automatically download the AutoCAD installer. On Friday the 13th the news came out that Indiana Jones had a new beginning in an upcoming Star Wars film. In September there was a lot of talk about Indiana Jones 4 and w for the upcoming Star Wars film, The Force Awakens, is out and it shows some epic moments from the film. We are starting to learn more about the film and what it is about. We see Luke Skywalker and Han Solo as well as a fe Awakens will be in theaters on December 18th. -This article was updated on 7/20/2015 What are your thoughts on the new Star Wars trailer? Leave a comment below and let us know.Q: Resetting View to "Default" after a failed my view there is a field that is a list of either a song or artist name. The user is only allowed to type in one name at a time. This name then has to be validated. If it is valid, the name is saved and the user will be as after resetting the View. I am unable to view the previous name/

### **What's New In AutoCAD?**

Adding a mark to an existing annotation, such as a signature or date, is simple and intuitive with the new markup commands in AutoCAD 2023. (video: 1:10 min.) The Markup Assistant dialog box, which appears when you add mar draw, right-click and choose one of the mark styles, and add a line to your annotation. You can even work in reverse, clicking the shape you want to modify. Rapidly annotate your drawings with a single click. You can draw Assistant includes the same tools as other text styles in AutoCAD. For example, when you draw text using the Markup Assistant, you can add alternate characters to help your design read better. (video: 1:07 min.) Type-cast as great as the original. Use any font from all the leading font vendors. (video: 1:40 min.) You can change the font color, outline color, weight, or size. Just like with any other text, you can edit the font. (video: 1:40 can even apply the font changes to all the remaining objects. (video: 1:07 min.) With the EdtText command, you can easily edit any text, such as dimensions or annotations. The original text is retained, while your changes commands, such as deleting spaces and combining characters. (video: 1:40 min.) Autodesk eDrawings Autodesk eDrawings Autodesk eDrawings.com/en) helps you to keep a tight, connected set of documents together, regardless of can export them to any format, create or edit new ones,

# **System Requirements:**

PC: 2.8 GHz (or faster) processor 8 GB RAM DirectX 11 Compatible HD 7870 or better 1 GB VRAM Minimum System Specs: OS: Windows 7 (64-bit) Processor: AMD Phenom II X4 940 Black Edition, 2.7 GHz or higher Memory: 6 GB RAM Gr

Related links: